УТВЕРЖДАЮ

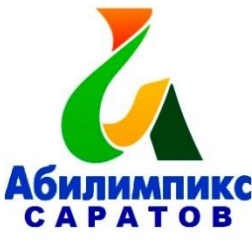

Руководитель ЦРД «Абилимпикс»

А.В. Латынская

# **Региональный этап национального чемпионата «Абилимпикс» в Саратовской области в 2022 году Компетенция «Дизайн плаката» Критерии оценки выполнения задания**

#### **Студенты:**

Конкурсные работы оцениваются по балльной системе: максимально – 100 баллов для всех категорий участников: школьники, студенты, специалисты.

Конкурсное задание должно выполняться помодульно. Оценка также происходит от модуля к модулю. Для упрощения работы экспертов рекомендуется делать «точки-стоп» и промежуточную проверку процесса работы над плакатом по окончании выполнения 1 и 2 модулей. Когда содержание 1 и 2 модуля выполнено, то участник останавливается, подзывает экспертов. После текущей проверки и оценки выполненных работ, участник приступает к выполнению следующего модуля. Время промежуточной проверки задания в рамках модуля не защитывается в продолжительность конкурсного времени.

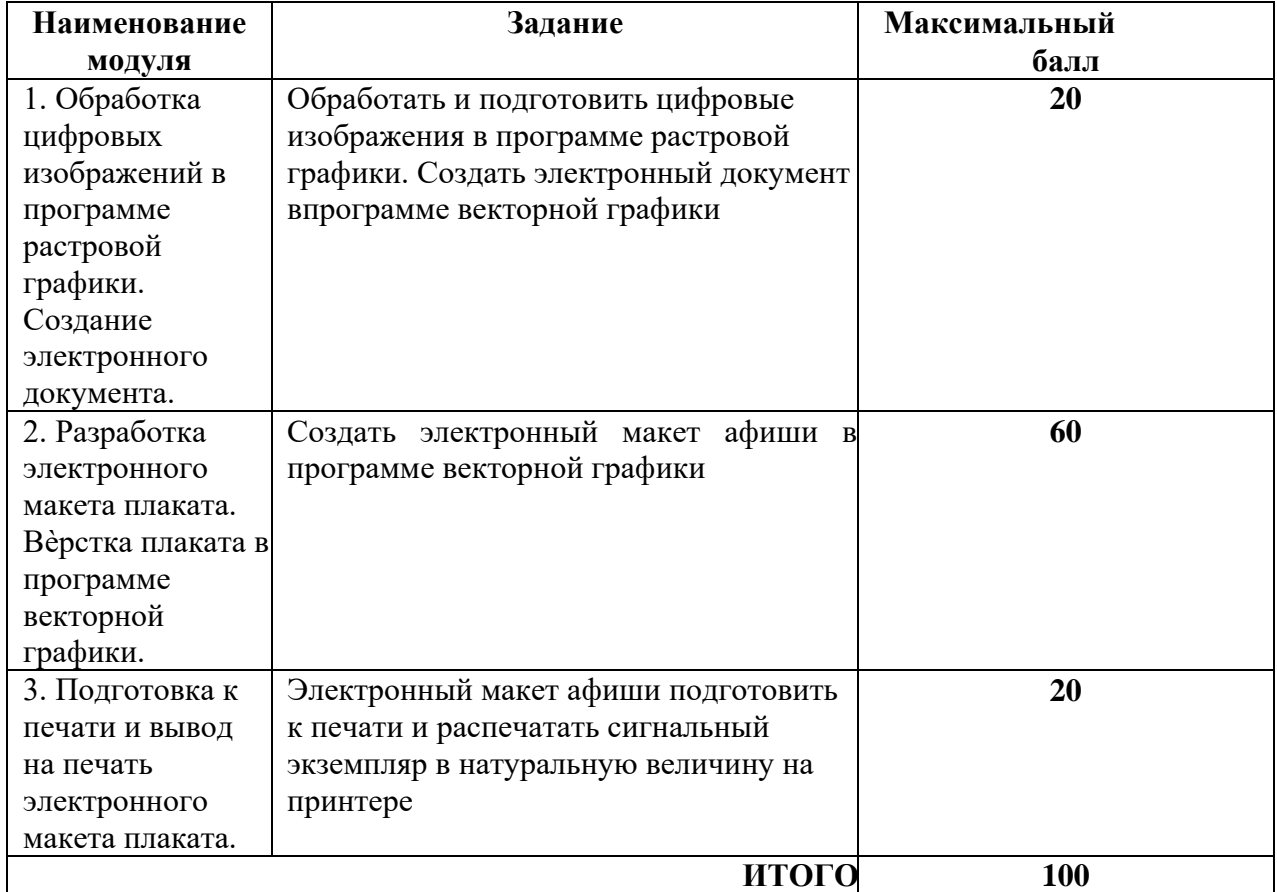

### **Модуль 1. Обработка цифровых изображений в программе растровой графики. Создание электронного документа в программе векторной графики**

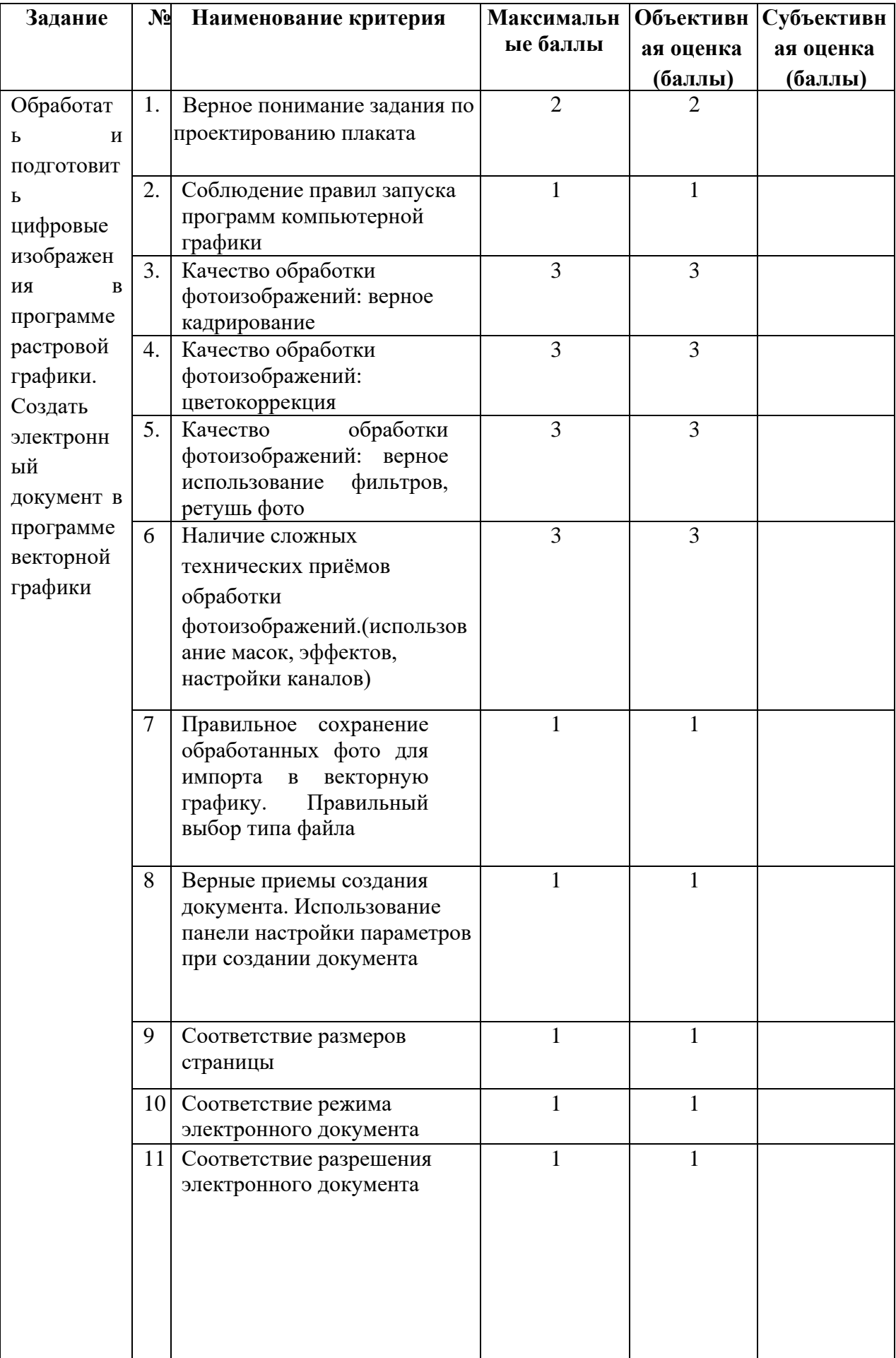

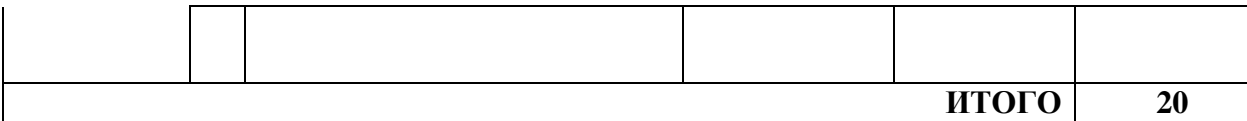

## **Модуль 2. Разработка электронного макета плаката. Вёрстка плаката в программе векторной графики**

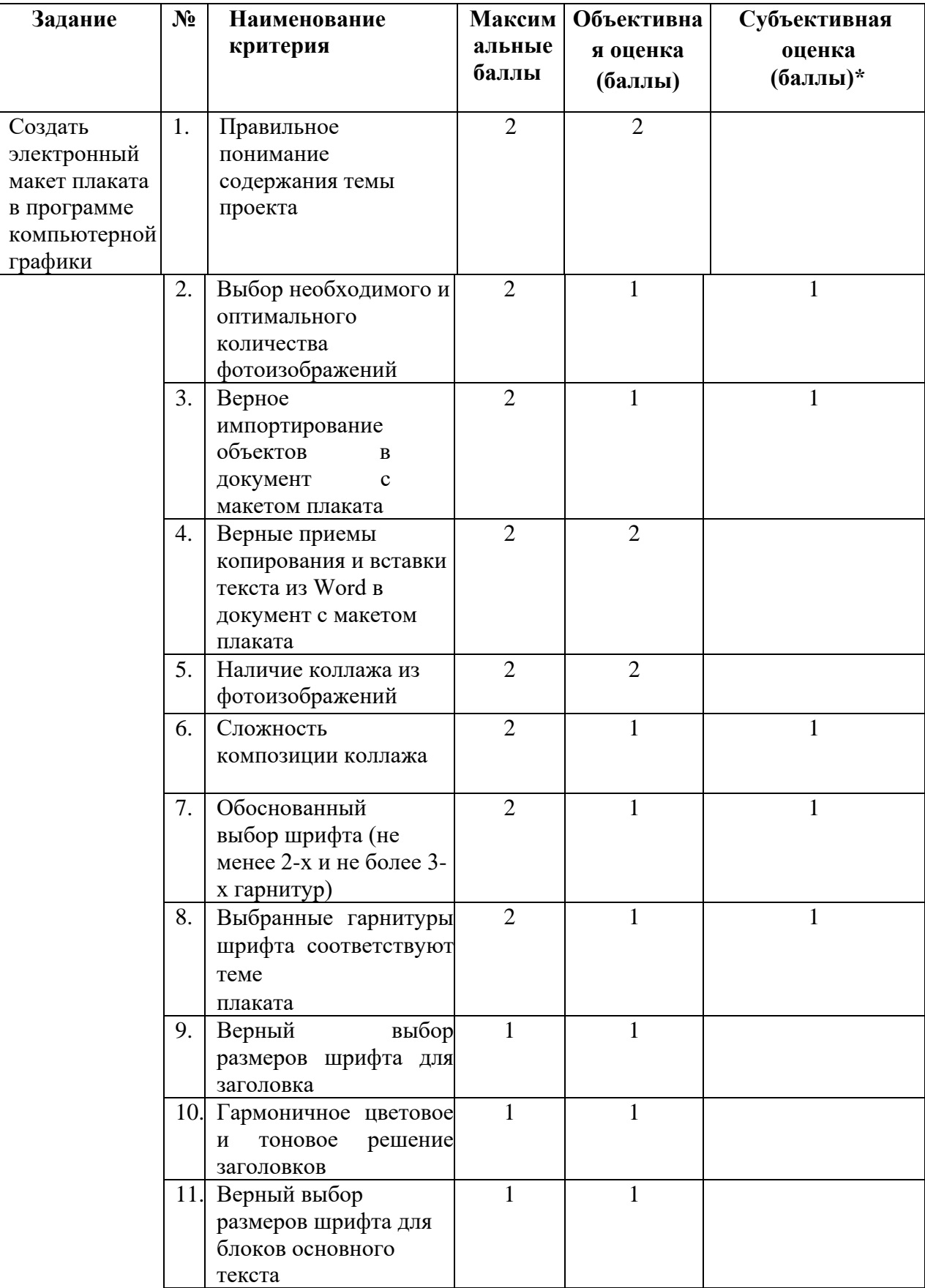

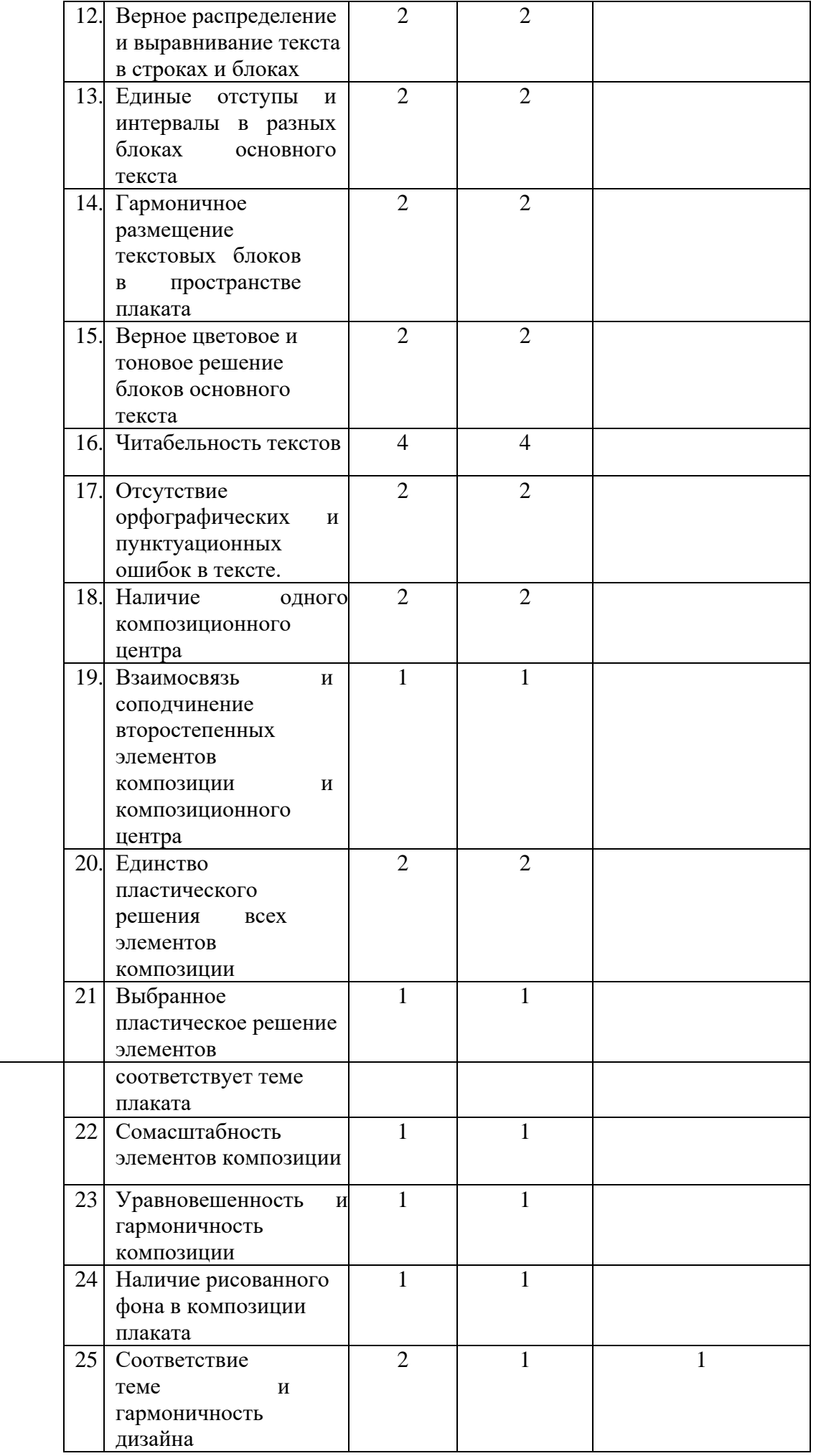

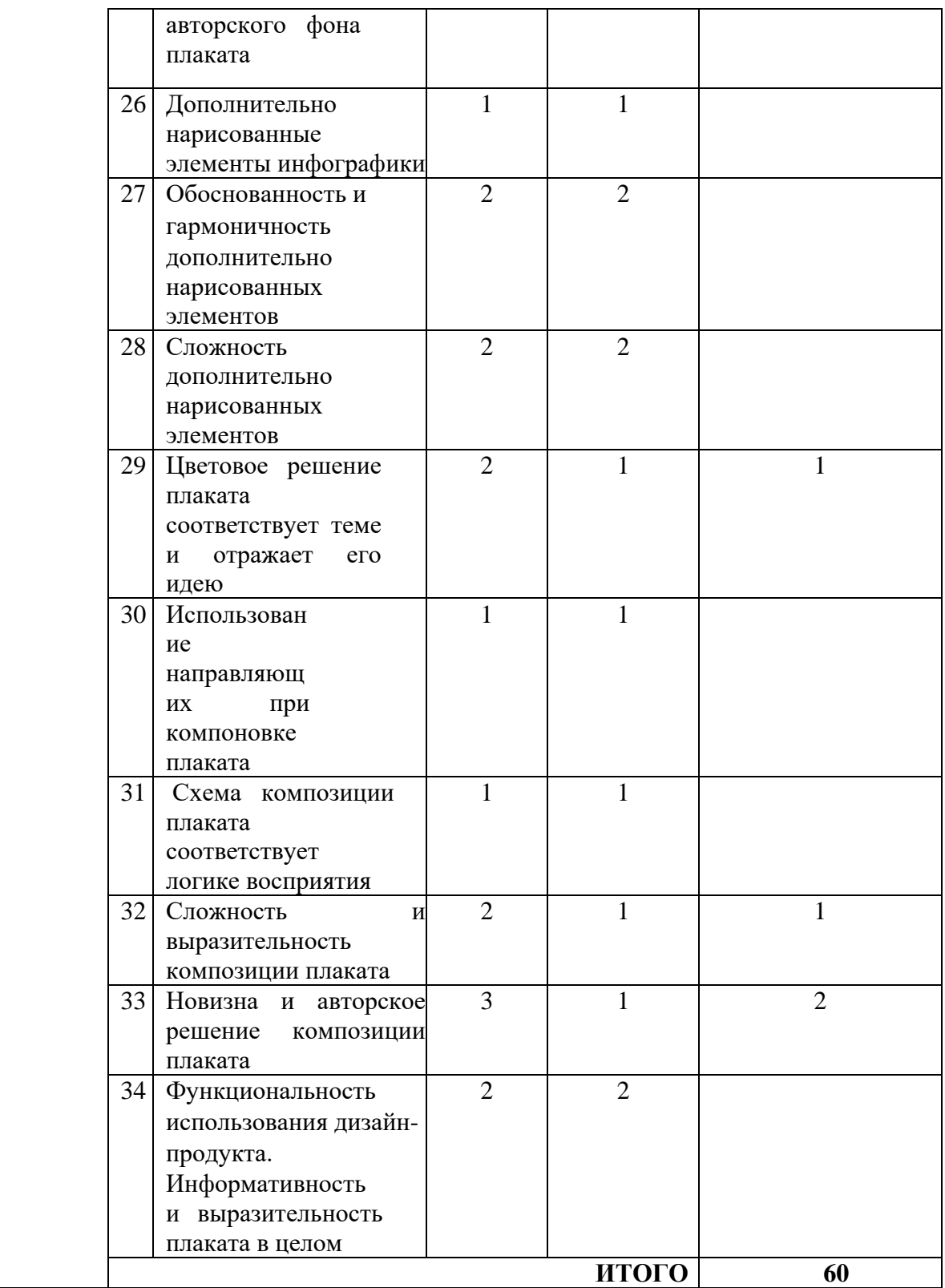

\* Субъективная оценка – 10 % от всей суммы баллов

## **Модуль 3. Подготовка к печати и вывод на печать макета информационного плаката**

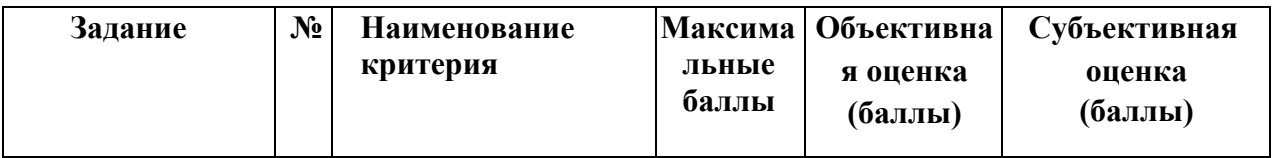

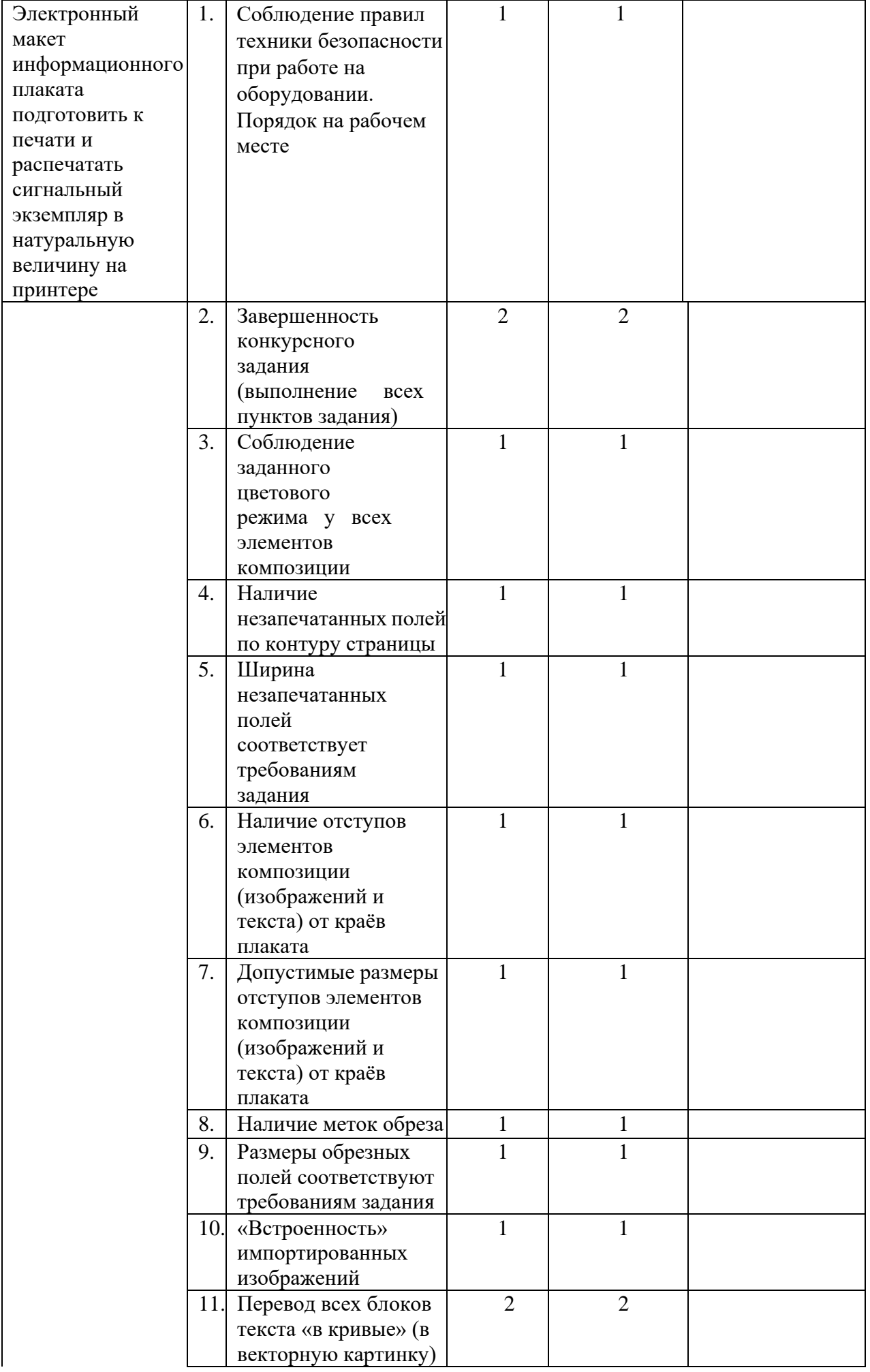

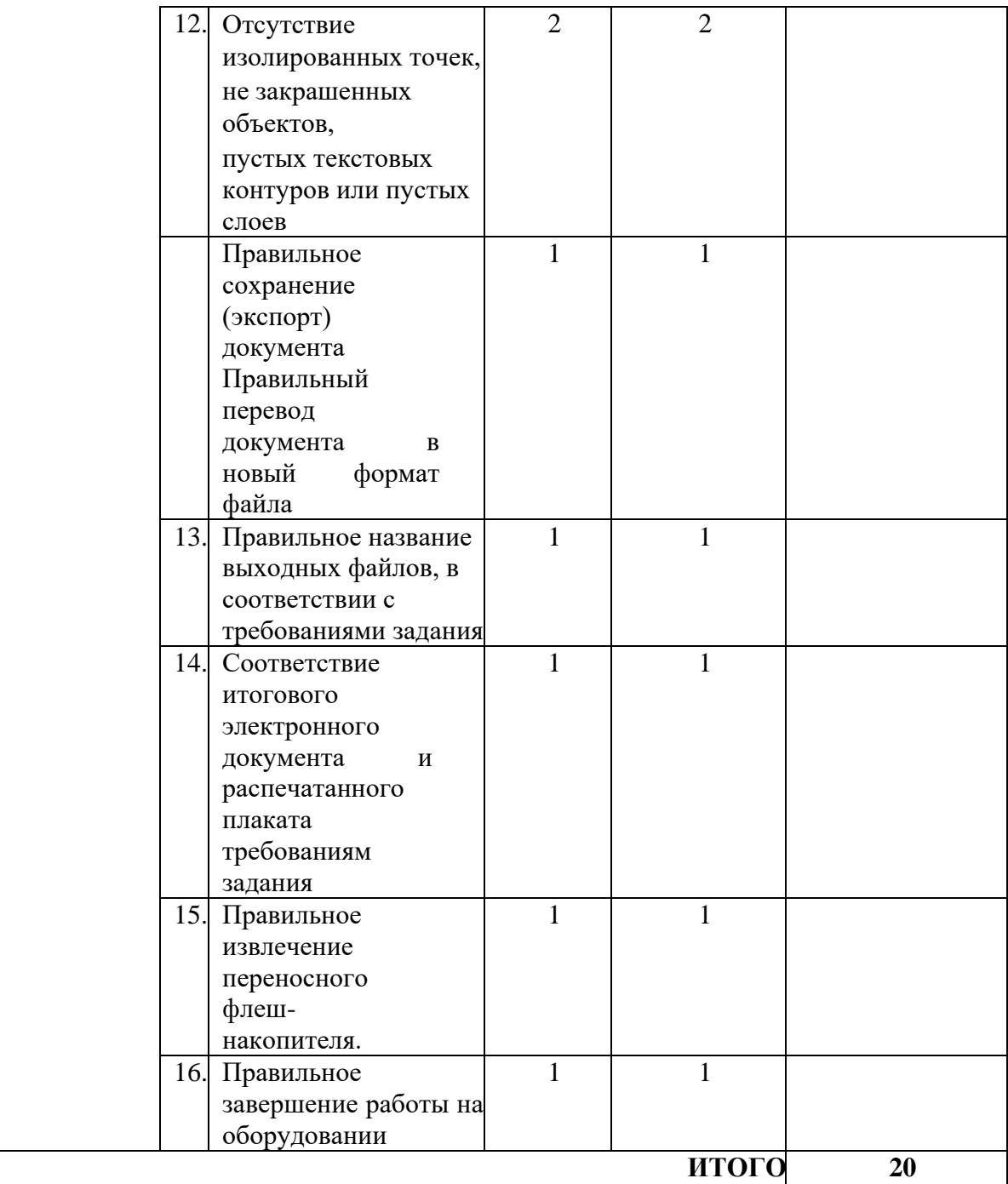